## Mobile Application Development Sign Your App

Waterford Institute of Technology

November 19, 2016

<span id="page-0-0"></span>John Fitzgerald

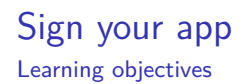

An overview of:

- Symmetric key encryption
- Public key encryption
- Cryptographic hash function
- Exchange secret key in public channel
- Review programming module crypto
- Certificates
- Signing app
- Key storage and security
- Secure shell (SSH)

### Sign your app Learning objectives

#### **Abstraction**: focus on details appropriate target audience

- High level: ssh mike@192.168.61.8
- Intermediate:  $c = m \oplus k$

• Low: 
$$
D(k, c') = m_1 \oplus 1
$$

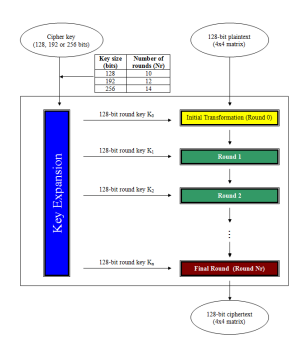

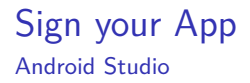

### Android Studio APK Signing

Public Key Encryption

- Two related keys used.
- A private (secret) key (SK) used to decrypt.
- A public key (PK) used to encrypt.
- Keys have inverse functionality.
	- Encrypt with  $PK \implies$  decrypt with SK.
	- Sign (encrypt) with  $SK \Rightarrow$  verify (decrypt) with PK.

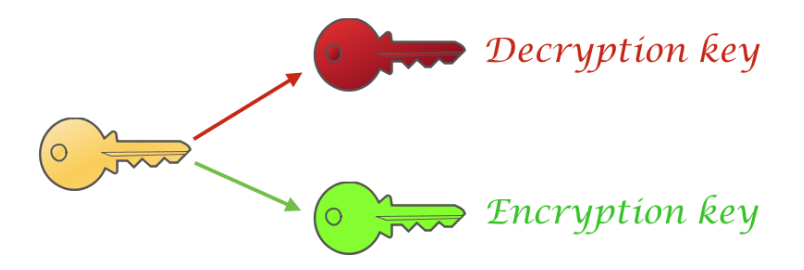

### Sign your app Certificates and Keystores

Public-key certificate

- Also known as:
	- Digital certificate
	- Identity certificate
- Comprises:
	- Public key
	- Meta data
- Certificate owner:
	- Uses private (secret) key
- Android studio includes signing tool.
- Configurable auto or manual.
- App may also be signed using commandline tools.
- Attaches digital certificate to APK.
- Certificate acts as digital fingerprint or signature.
- Uniquely associates APK to author and its private key.
- Verifies future app updates authentic.
- Same certificate must be used during entire app life.

Digital Signature Scheme comprises 3 algorithms:

- Public-private key-pair generator.
- Signing algorithm:
	- **•** Input: message  $+$  private key.
	- Output: signature.
- Signature verifying algorithm:
	- Input: message  $+$  public key  $+$  signature.
	- Output: message authentic? Yes:No.

Android implementation (v1):

- Up to and including Marshmallow.
- Uses standard Java Development Kit (JDK) tools:
	- *jarsigner* : signs message.
	- *jarsigner* : verifies authenticity of message.

Android implementation (v2):

- Applies to Nougat (7.0).
- New app signing scheme.
- Recommended but not mandatory.
	- APK hashed and signed.
	- Resulting APK Signing Block inserted in APK.
	- Backward compatible.

Run and build from Android Studio IDE

- Uses **debug** version apk.
- Auto signs apk with debug certificate.
- Debug cert stored in debug keystore.
- All signing data auto genererated.
- Debug unacceptable Google Play Store.

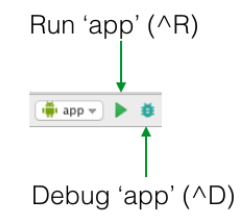

Certificates and Keystores - Release build

- Android Studio generates keystore.
- On signing, use keystore and private key.
- Individually password protect store and private keys.
- Consider using password manager.
- Loss of passwords or keys potentially catastrophic.

### Sign your app Certificate usage

- Sign all your APKs with same cert.
	- Throughout entire app lifespan.
- Facilitates upgrades.
	- Avoids loss installed client base
- Takes advantage of signature-based permissions policy.
	- Apps can share code and data securely.
- Facilitates modularization.
	- Multiple apps runnable as one in same process.

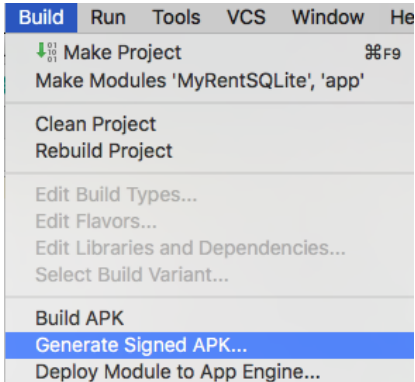

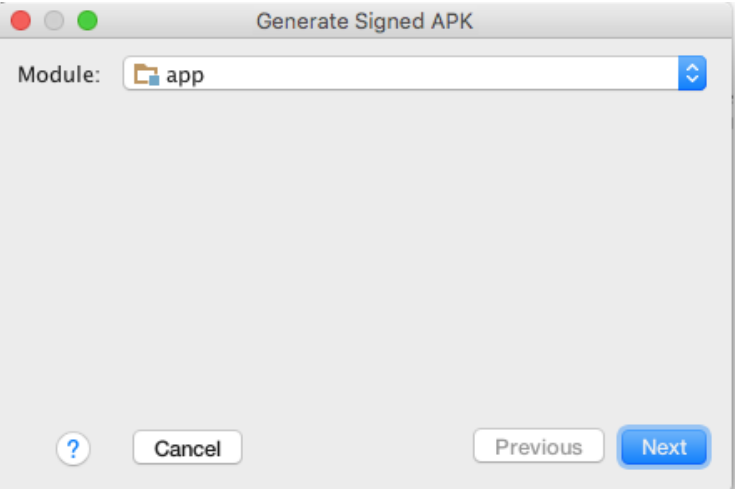

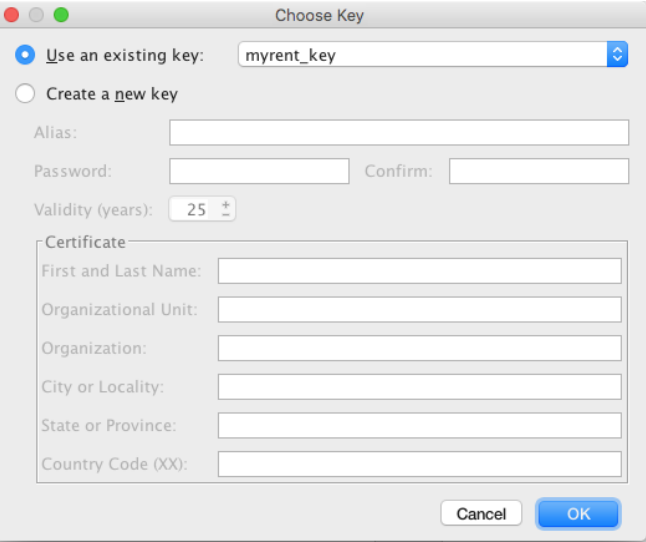

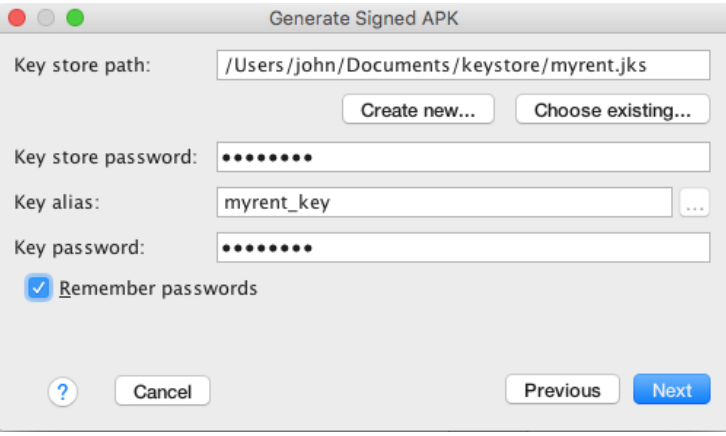

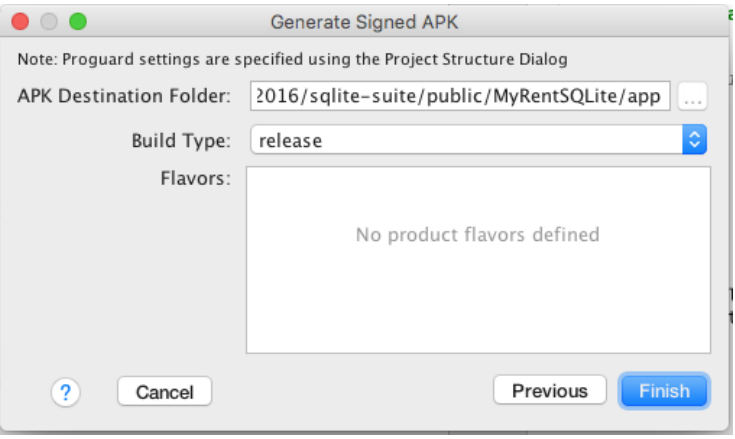

### Sign your app Manually using Android Studio

### **Generate Signed APK** APK(s) generated successfully. **Reveal in Finder**

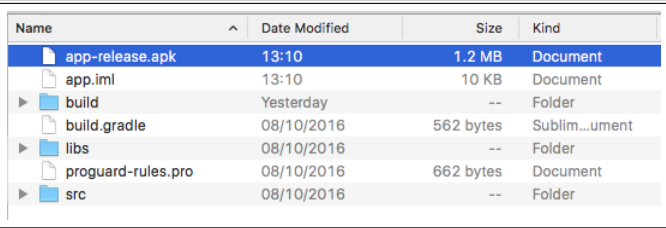

### Key store and private keys

Password management

- Passwords critically important to:
	- Retain securely,
	- Retain indefinitely.
- Consider using password manager.
- Password Safe (Windows): https://pwsafe.org/
- Gorilla (Cross platform): http://bit.ly/2elPsav
- pwSafe (Mac & iOS): https://pwsafe.info/

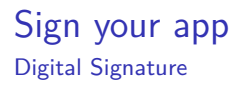

- Electronic analogue of physical signature
- Binds document & identity
- Not easily forged
- Various digital signature schemes:
	- Rivest, Shamir, Adleman (RSA)
	- Digital Signature Standard (DSS)

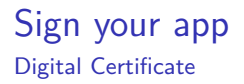

- Electronic document that can prove ownership.
- Pair of associated electronic keys used.
- Private key and public key.
- Signing tool attaches certificate to apk.

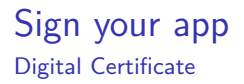

- Signed apk uniquely associated with signing author.
- Prevents forgery.
- Ensures any updates originate from signing author.

### Supporting cryptograpic technology A brief exploration

## Basics of Cryptographic Technology

Three types cryptography

Single key used for both encryption and decryption.

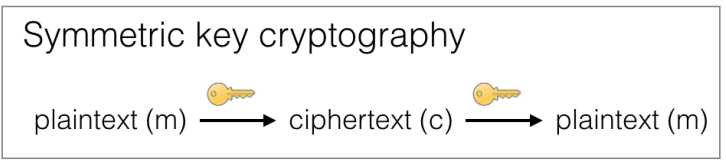

Three types cryptography

Key pair: secret and public.

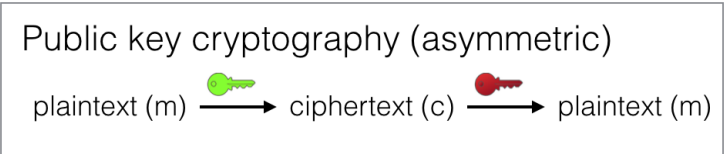

Three types cryptography

Public cryptographic hash function used. No key - plaintext not recoverable.

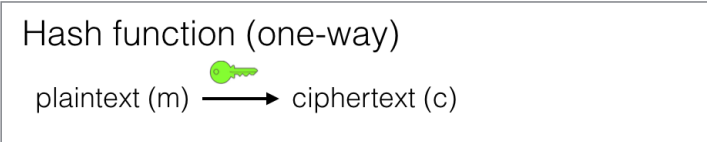

Cryptographic hash function

- Uses include digital signatures, message authentication.
- Hash function maps any-size data to fixed-size data.
- Function output: hash values, codes, sums or hashes.
- Also input: message; output (message) digest.
- Collision-resistant: 2 inputs same output hard to find.
- Output does not leak input information.
- Output looks random.
- Small input change large output change.

Cryptographic system that:

- Uses associated pair of keys public & private.
- Public key may be distributed widely.
- Private key should be kept secure by owner.

Document encrypted using public key:

• Use private key to decrypt.

Document encrypted using private key:

- Use public key to decrypt.
- This is essence of digital signing.

Encountered to date in programming module

- Caesar cipher
- Vigenere cipher
- One-time pad (OTP)

Encountered to date in course

Caesar cipher

- Message text or plain text
- Cipher text: encrypted plain text
- Encrypt: shift plain text character
- Example: shift by 3 thus A becomes D

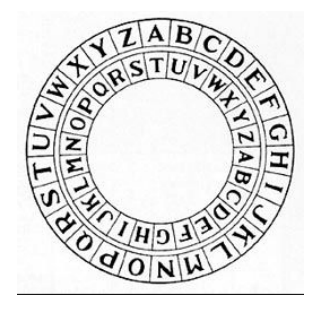

### Vigenere Cipher

Key length matches plain text

- Plain text
	- VIGENERECIPHEREXAMPLE
- Key same length plaintext
	- ATTACKATDAWNATTACKATD

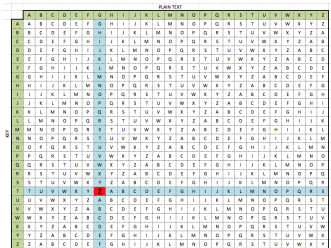

## Vigenere Cipher

Encryption - Decryption

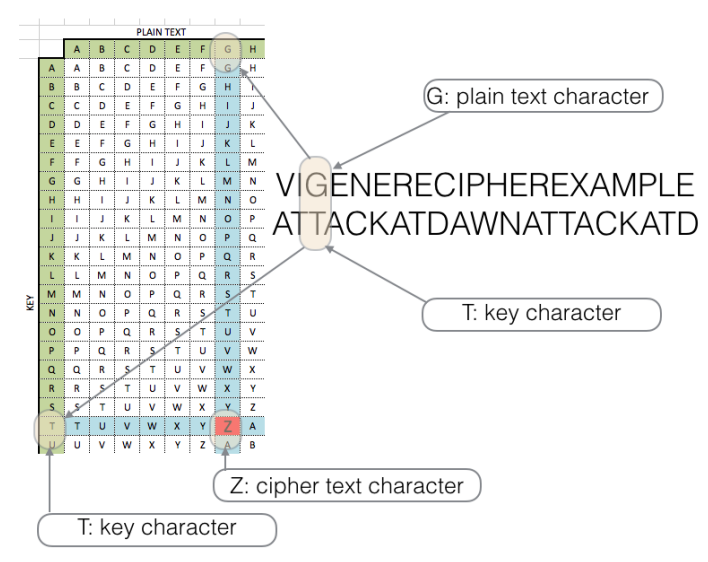

Encountered to date in course

Potentially perfect secrecy - but practical difficulties.

• One-time pad (OTP)

# One Time Pad

Key same length as plaintext

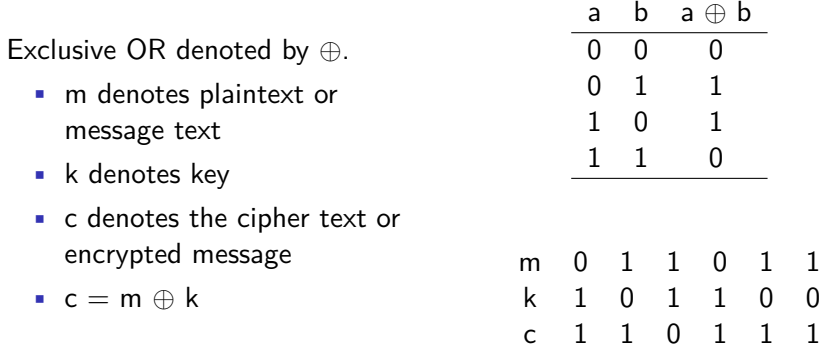
One Time Pad Key same length as plaintext

Observe from table:

- $c = m \oplus k$
- $m = c \oplus k$

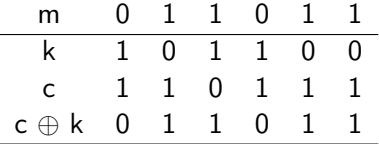

## **Hashing**

What are hashes & how are they generated?

- What is a hash?
	- A fixed-length string.
	- The output from a function.
	- Known as hash function.
	- Whose input is a string of any length.

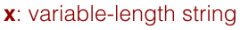

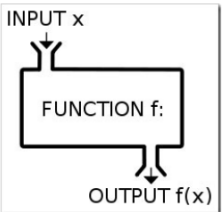

 $f(x)$ : fixed-length string

## Hashing example

Git versioning system uses SHA-1 has function.

- Git uses SHA-1 hash function.
	- Purpose: ensure consistency.
	- Input: any number of bytes.
	- Output: 20-bytes.

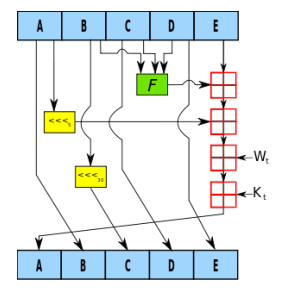

## SHA-1 hashing examples

Observe differences between inputs and outputs

### ICTSkills-2015

c83007996185ec1269ae9d1e78ef12d51ac0b078

### ICTSkills-2016

33f87c1b7e03bc33b34e62313a638123260ca0b0

## Hash algorithm

The internals of a hash function

- Hash algorithm
	- Algorithm: series of computations.
	- Producing solution to problem.
	- Hash algorithm: the internals of hash function.

## **Hashes**

What are they used for?

- Hashes are used:
	- To ensure data & message integrity.
	- To validate passwords.
	- In signing Android APKs.

## **Hashing**

Hash function properties

- One-way functions.
	- Easy to compute output given an input.
	- Difficult to compute input given output.
- Small input variation.
- Result: large output variation.

## Creating shared secret key

Diffie-Hellman key exchange

Diffie-Hellman

## Creating shared secret key

Diffie-Hellman key exchange

- Securely exchange cryptographic keys over public channel
- PK crypto envisaged by James Ellis & mathematically proven by Clifford Cocks in GCHQ (1973).
- Malcolm Williamson in attempting to disprove PK discovered secure key exchange (1973).
- Immediately classified but made public in 1997.
- Independently discovered by Whitfield Diffie & Martin Hellman (1976).

# Key exchange explained using colours

A random colour published

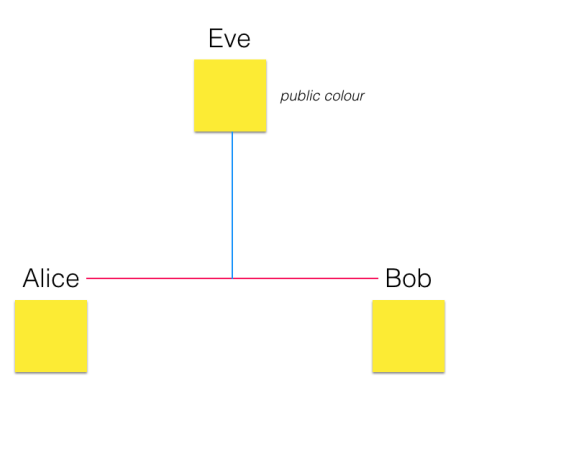

#### Alice & Bob each randomly select a secret colour

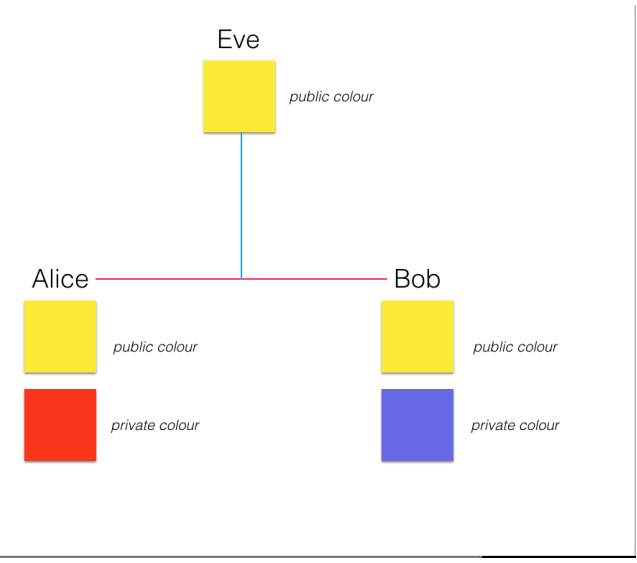

#### Alice & Bob mix public colour and secret colour - this is **easy**

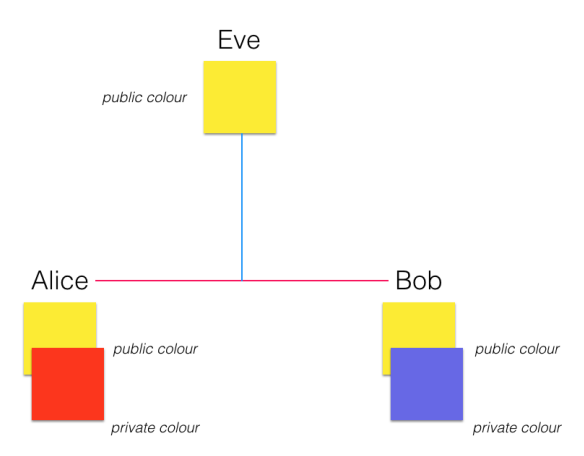

## Key exchange Alice's & Bob's mixed colours - finding original colours is is **hard**

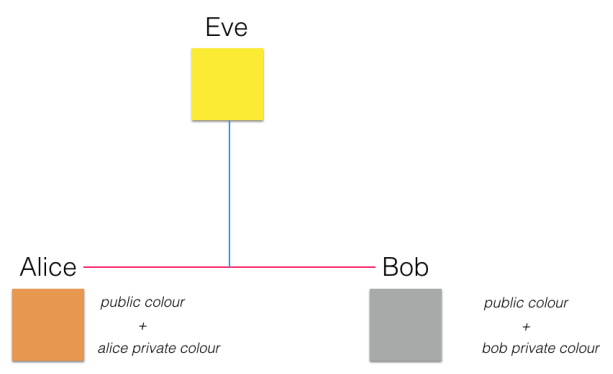

#### Alice sends Bob her mixed colour - Bob sends Alice his mixed colour

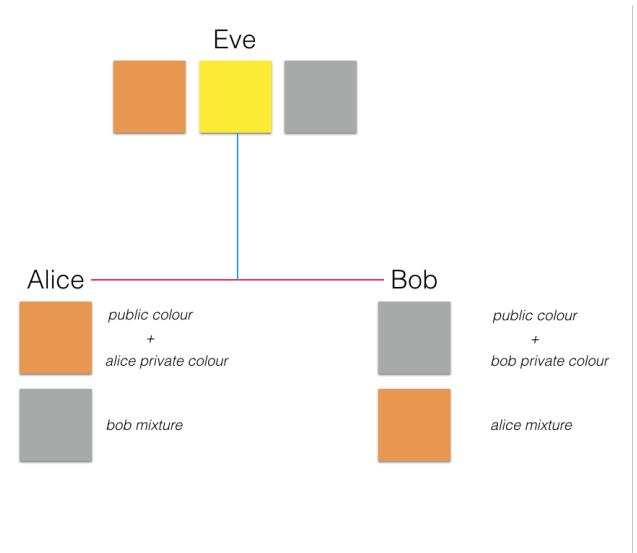

Alice & Bob each add private colour to mixed colors

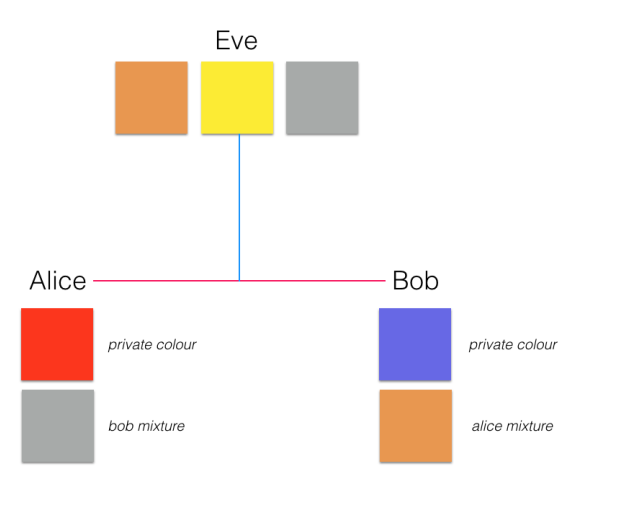

The two final mixtures are exactly the same colour - this is shared secret key

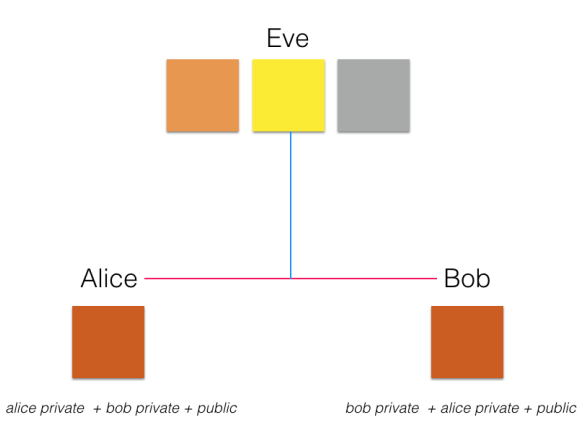

### Alice's & Bob's shared secret key

## Key Exchange Uses One-Way Function

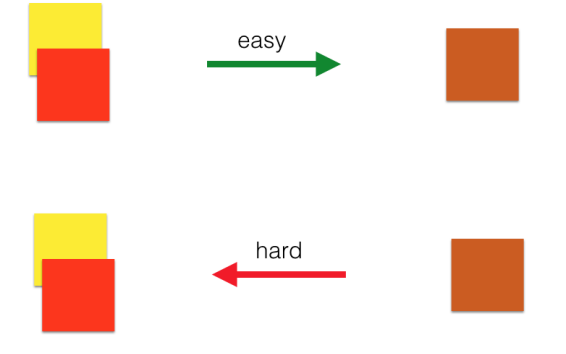

### One-Way function

## Key Exchange Uses One-Way Function

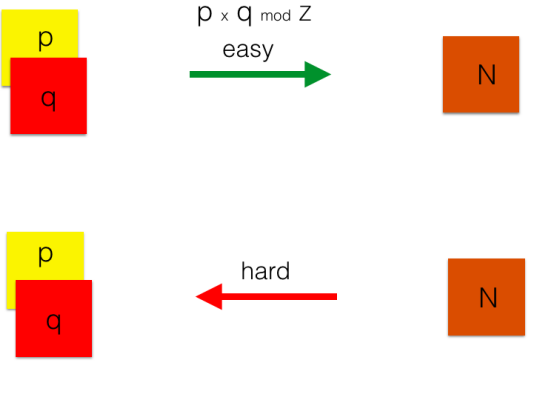

### One-Way function

## Public Key Cryptography

Public-private key pair

RSA

# RSA Encryption

public-private key pair

### Alice:

- Creates lock & key
- Key is private.
- Kept securely.
- **•** Lock is public.

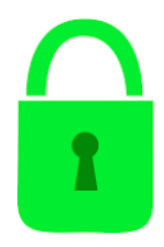

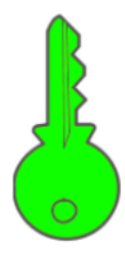

### RSA Encryption public-private key pair

Alice:

- Sends open lock to Bob.
- Could send same lock multiple people.

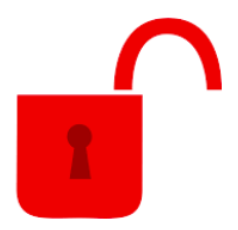

# RSA Encryption

public-private key pair

Bob:

- **Locks message.**
- Returns to Alice.

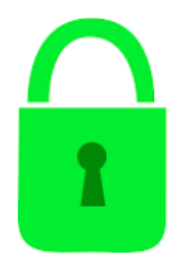

## RSA Encryption

public-private key pair

### Alice:

- Uses secret key.
- Unlocks Bob's message.
- Could unlock many messages.
- Secured with same lock

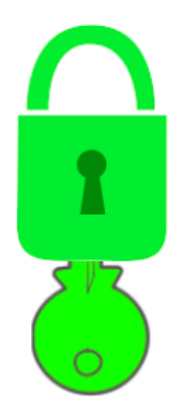

### RSA Encryption Public Key Cryptography (PK)

- PK crypto envisaged by James Ellis & mathematically proven by Clifford Cocks in GCHQ (1973).
- Ron **R**ivest, Adi **S**hamir & Leonard **A**dleman discovered independently (1977)

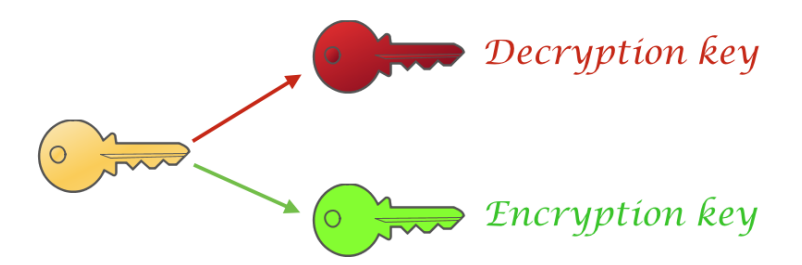

## RSA Encryption

Public Key Cryptography (PK)

- Key generator produces two components.
- The private (secret) key (SK) used to decrypt.
- The public key (PK) used to encrypt.
- Keys have inverse functionality.
	- Encrypt with  $PK \implies$  decrypt with SK.
	- Sign (encrypt) with  $SK \Rightarrow$  verify (decrypt) with PK.

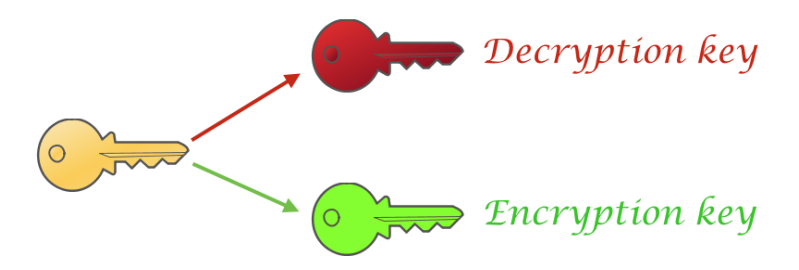

Underlying cryptographic technologies

## Secure Shell (SSH)

Underlying cryptographic technologies

- Symmetric Encryption
- Public Key (Asymmetric) Encryption
- Hashing

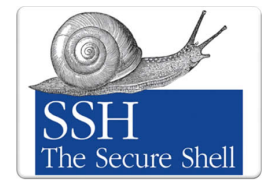

Underlying cryptographic technologies

Goal is to achieve:

- Authentication
- Message encryption
- Message integrity

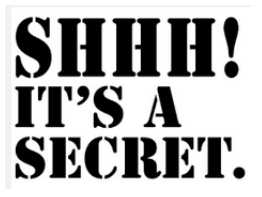

Underlying cryptographic technologies

### Asymmetric Encryption

- Client generates public-private key pair.
- Public key sent to server.
- Used in symmetric key set up.
- Used for authentication.

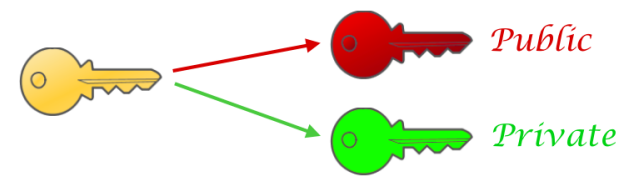

Underlying cryptographic technologies

### Symmetric Encryption

- Key exchange algorithm establishes shared secret key.
- This key used to encrypt data.

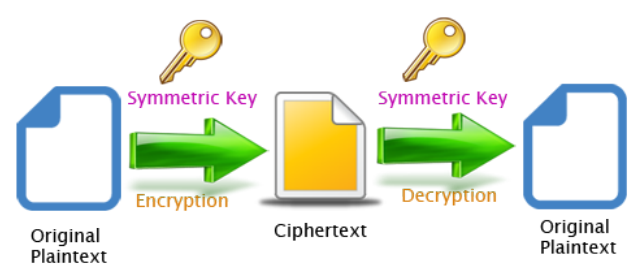

Underlying cryptographic technologies

### Hashing

- Hash-based message authentication code (HMAC).
- Used to ensure message integrity (not tampered).
- MAC signing algorithm generates tag using key and message.
- MAC verification algorithm uses key, message and tag.

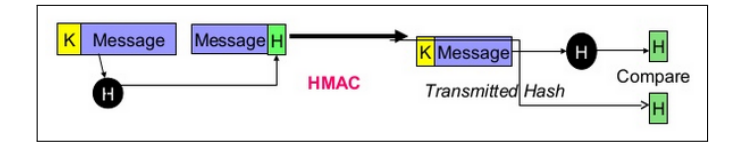

Encryption & Digital Signing

1. Official documentation: Sign Your App

<http://bit.ly/2eIDwQE> [Accessed 2016-10-19]

2. Khan Academy: Journey into Cryptography

<http://bit.ly/2eIyBPO>

[Accessed 2016-10-27]

3. Mathematical Cryptosystems (1 of 2): Symmetric Cryptography

<http://bit.ly/2ey52Ti>

[Accessed 2016-10-27]

Encryption & Digital Signing

4. Mathematical Cryptosystems (2 of 2): Symmetric Cryptography <http://bit.ly/2eOTpFV>

[Accessed 2016-10-27]

5. KhanAcademy: Digital Signatures High-level Description

<http://bit.ly/2eUCT5I>

[Accessed 2016-10-27]

6.Public Key Encrpyion & Digital Signature: How do they work?

<https://goo.gl/lHHsRo>

[Accessed 2016-10-28]

Encryption & Digital Signing

6. How PGP Works

<https://goo.gl/2UKnR5>

[Accessed 2016-10-28]

7. KhanAcademy: Modern Cryptography

<https://goo.gl/xXg4w9>

[Accessed 2016-11-06]

8. Android Development: Keytool, creating a keystore?

<https://goo.gl/ZzDto4>

[Accessed 2016-11-06]

Encryption & Digital Signing

9. Oracle SE Documentation: jarsigner

<https://goo.gl/YMSL4f>

[Accessed 2016-11-06]

10. Android APK Signature Scheme V2

<https://goo.gl/R8d4Bz>

[Accessed 2016-11-06]

11. Android Application Signing

<https://goo.gl/A95Tv9>

[Accessed 2016-11-06]

Encryption & Digital Signing

12. Understanding SSH <https://goo.gl/CqwN4s> [Accessed 2016-11-16]
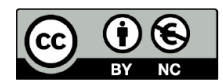

Except where otherwise noted, this content is licensed under a Creative Commons Attribution-NonCommercial 3.0 License.

For more information, please see http:// creativecommons.org/licenses/by-nc/3.0/

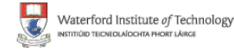

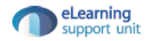